### **МИНОБРНАУКИ РОССИИ**

ФЕДЕРАЛЬНОЕ ГОСУДАРСТВЕННОЕ БЮДЖЕТНОЕ ОБРАЗОВАТЕЛЬНОЕ УЧРЕЖДЕНИЕ ВЫСШЕГО

#### ОБРАЗОВАНИЯ **«БЕЛГОРОДСКИЙ ГОСУДАРСТВЕННЫЙ ТЕХНОЛОГИЧЕСКИЙ УНИВЕРСИТЕТ им. В.Г. ШУХОВА» (БГТУ им. В.Г. Шухова)**

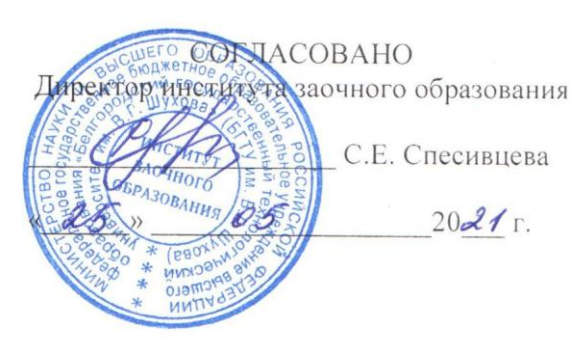

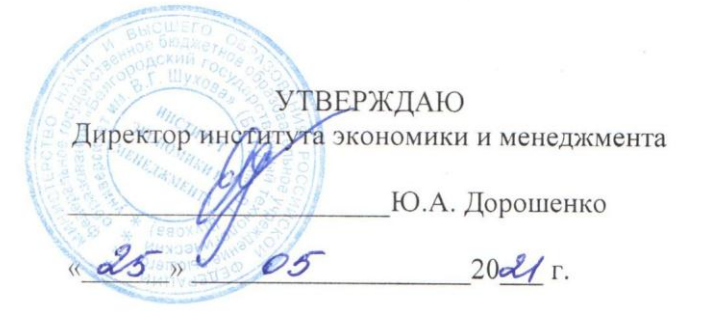

# **РАБОЧАЯ ПРОГРАММА дисциплины (модуля)**

#### **Информационные системы управления производственной компанией**

направление подготовки:

### 38.03.01 Экономика

Направленность программы (профиль):

Экономика предприятий и организаций

Квалификация

бакалавр

Форма обучения

заочная

Институт экономики и менеджмента

Кафедра экономики и организации производства

Белгород – 2021

Рабочая программа составлена на основании требований:

• Федерального государственного образовательного стандарта высшего образования - бакалавриат по направлению подготовки 38.03.01 Экономика, утвержденного приказом Министерства науки и высшего образования Российской Федерации от 12 августа 2020 г. №954, введенного в действие в 2021 году

• учебного утвержденного плана, ученым советом **FLA** им. В. Г. Шухова в 2021 голу

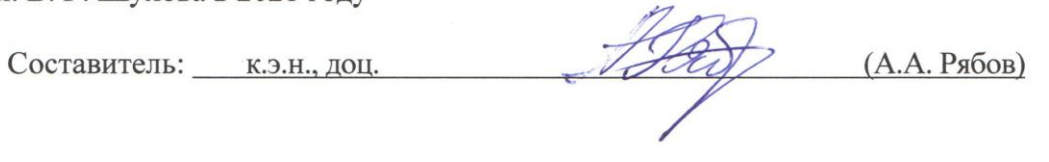

Рабочая программа согласована с выпускающей кафедрой экономика и организация производства

To Chung Завелующий кафедрой (Селиверстов Ю.И.)

 $20\sqrt[2]{r}$ .  $\frac{13}{13}$  » 05

Рабочая программа обсуждена на заседании кафедры

экономики и организации производства

« 13 » 05 20 1/г., протокол № в Селиверстов)<br>Заведующий кафедрой д.э.н., профессор *do Lletty* (Ю.И. Селиверстов)

Рабочая программа одобрена методической комиссией института института экономики и менеджмента

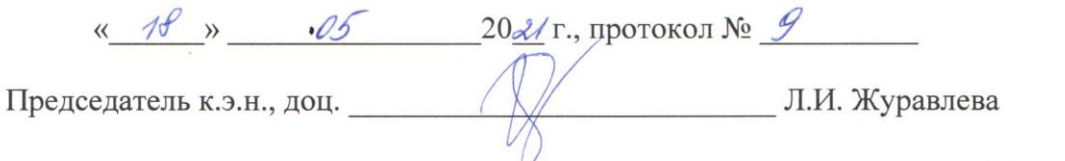

 $\frac{1}{2} \frac{1}{2} \frac{g^2}{2} \omega^2$ 

G.

# 1. ПЛАНИРУЕМЫЕ РЕЗУЛЬТАТЫ ОБУЧЕНИЯ ПО ДИСЦИПЛИНЕ

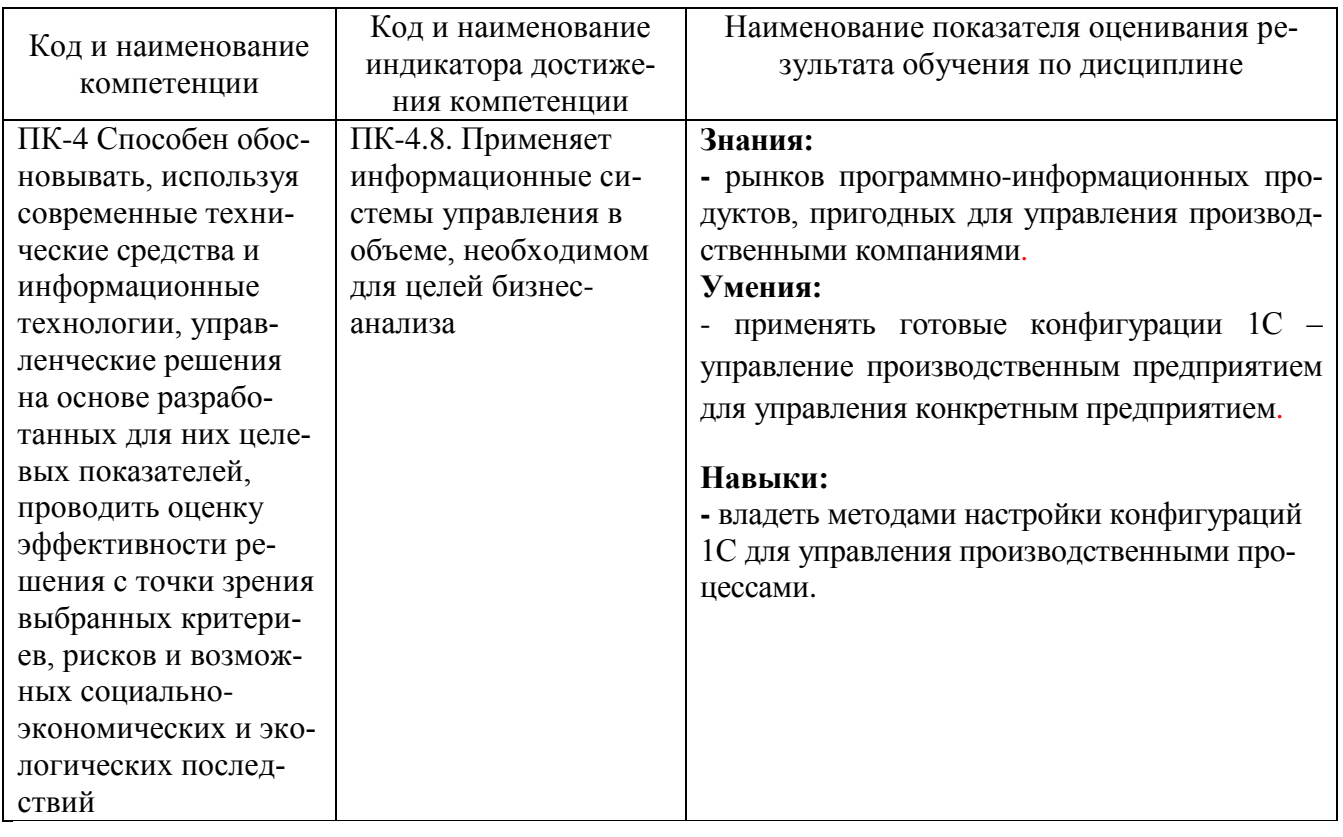

# 2. МЕСТО ДИСЦИПЛИНЫ В СТРУКТУРЕ ОБРАЗОВАТЕЛЬНОЙ ПРОГРАММЫ

1. Компетенция ПК-4 Способен обосновывать, используя современные технические средства и информационные технологии, управленческие решения на основе разработанных для них целевых показателей, проводить оценку эффективности решения с точки зрения выбранных критериев, рисков и возможных социальноэкономических и экологических последствий.

 $\overline{1}$ 

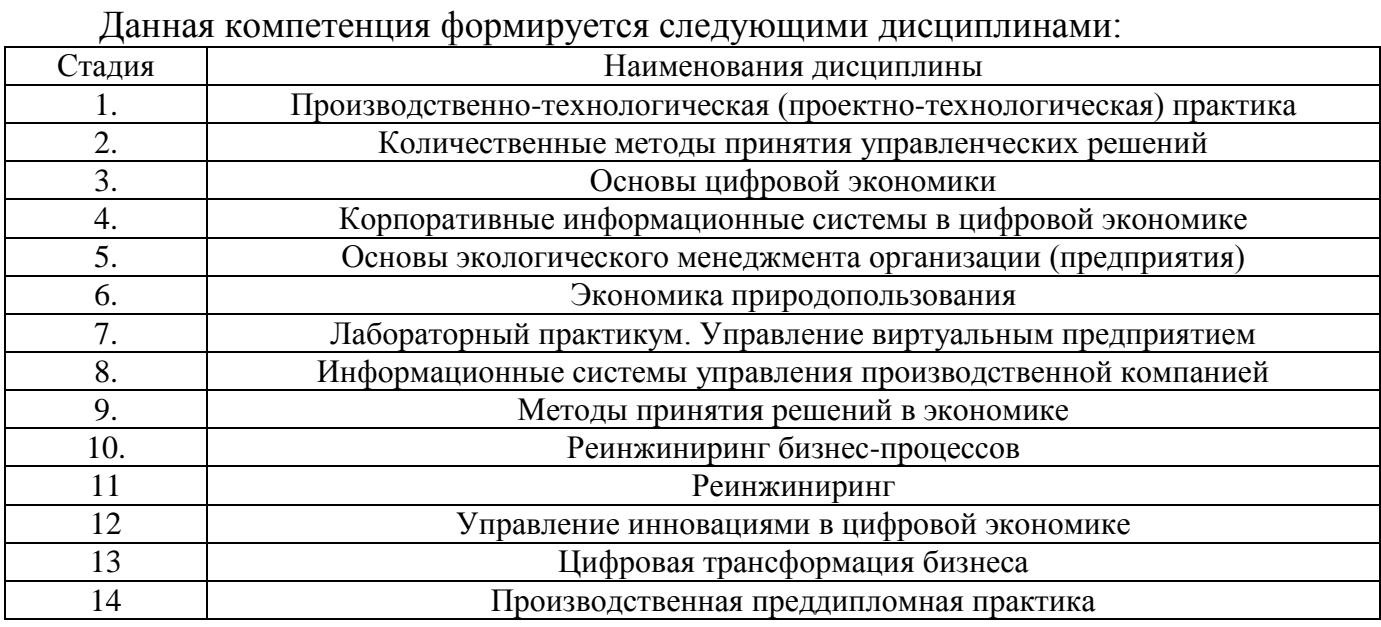

# **3. ОБЪЕМ ДИСЦИПЛИНЫ**

Общая трудоемкость дисциплины составляет 3 зач. единиц, 108 часов. Дисциплина реализуется в рамках практической подготовки:

Форма промежуточной аттестации дифференцированный зачет ...

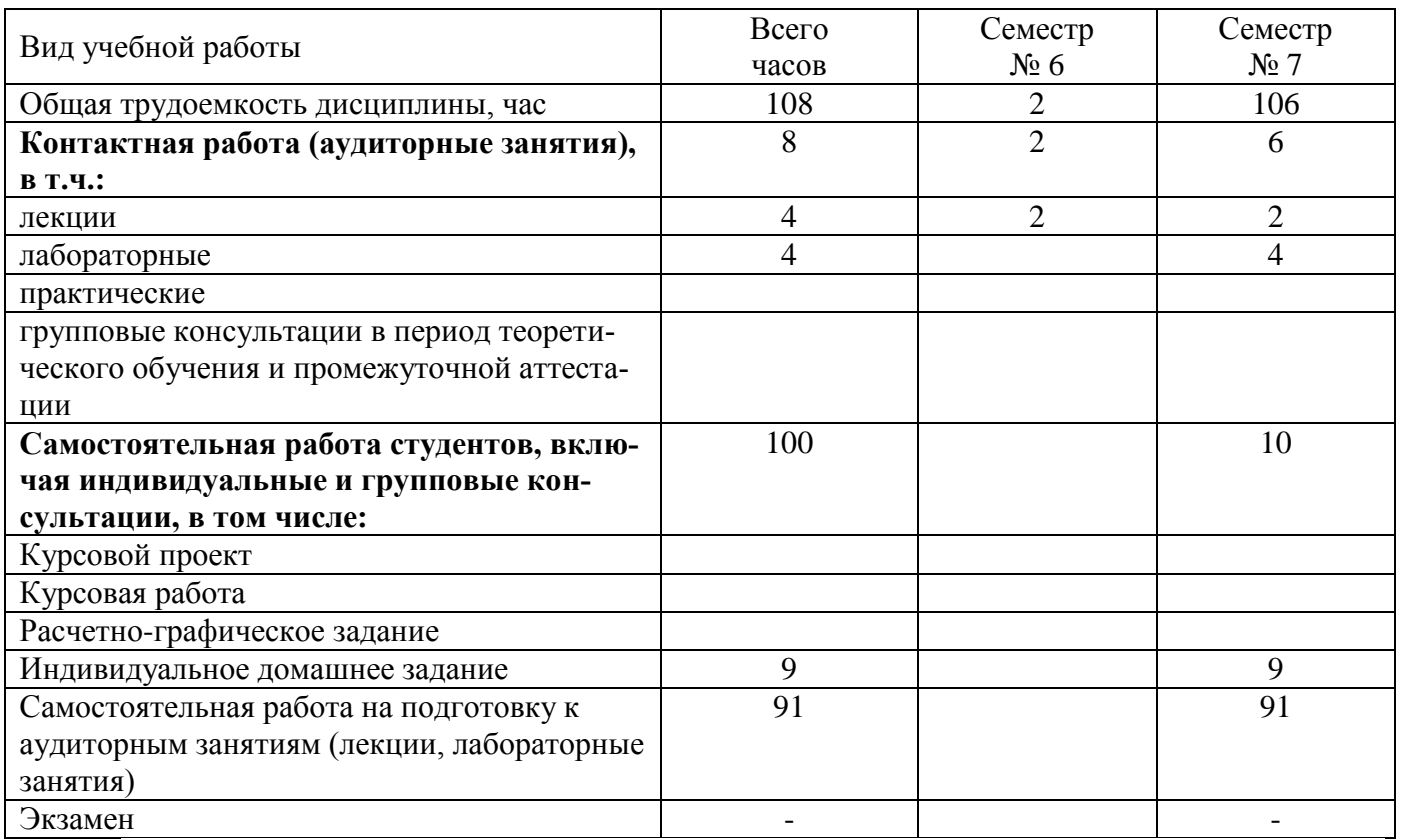

## **4. СОДЕРЖАНИЕ ДИСЦИПЛИНЫ**

### **4.1 Наименование тем, их содержание и объем**

**Курс 3,4 Семестр 6, 7**

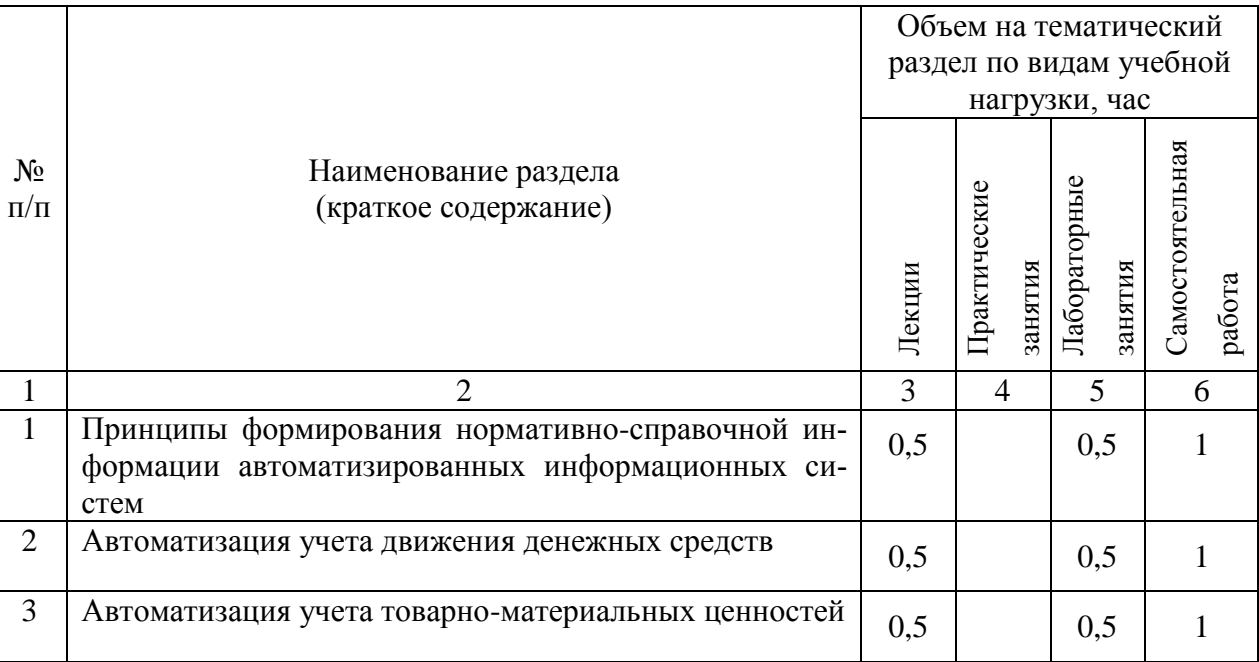

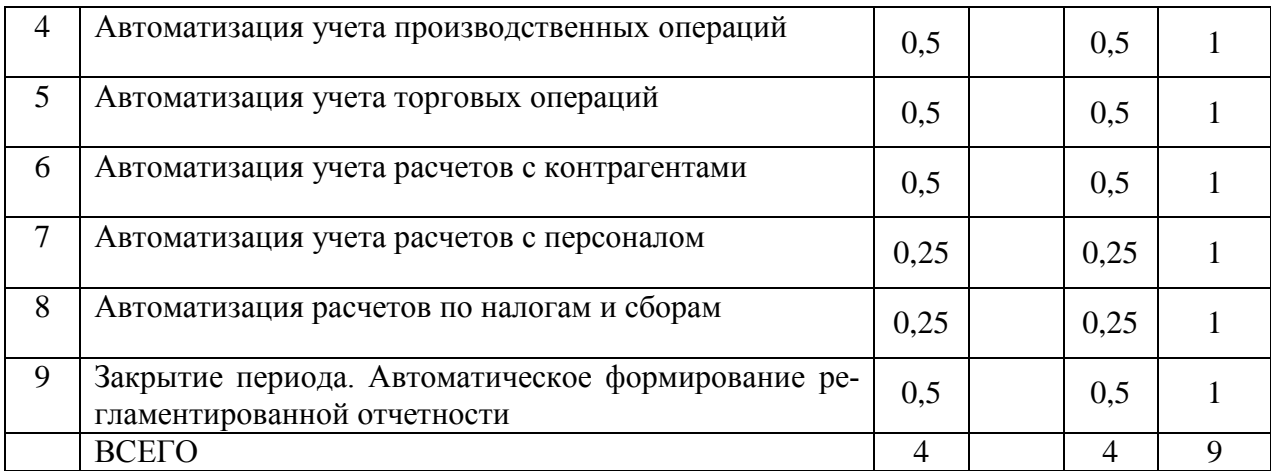

#### **4.2.** С**одержание практических (семинарских) занятий**

Практические (семинарские) занятия не предусмотрены учебным планом по направлению.

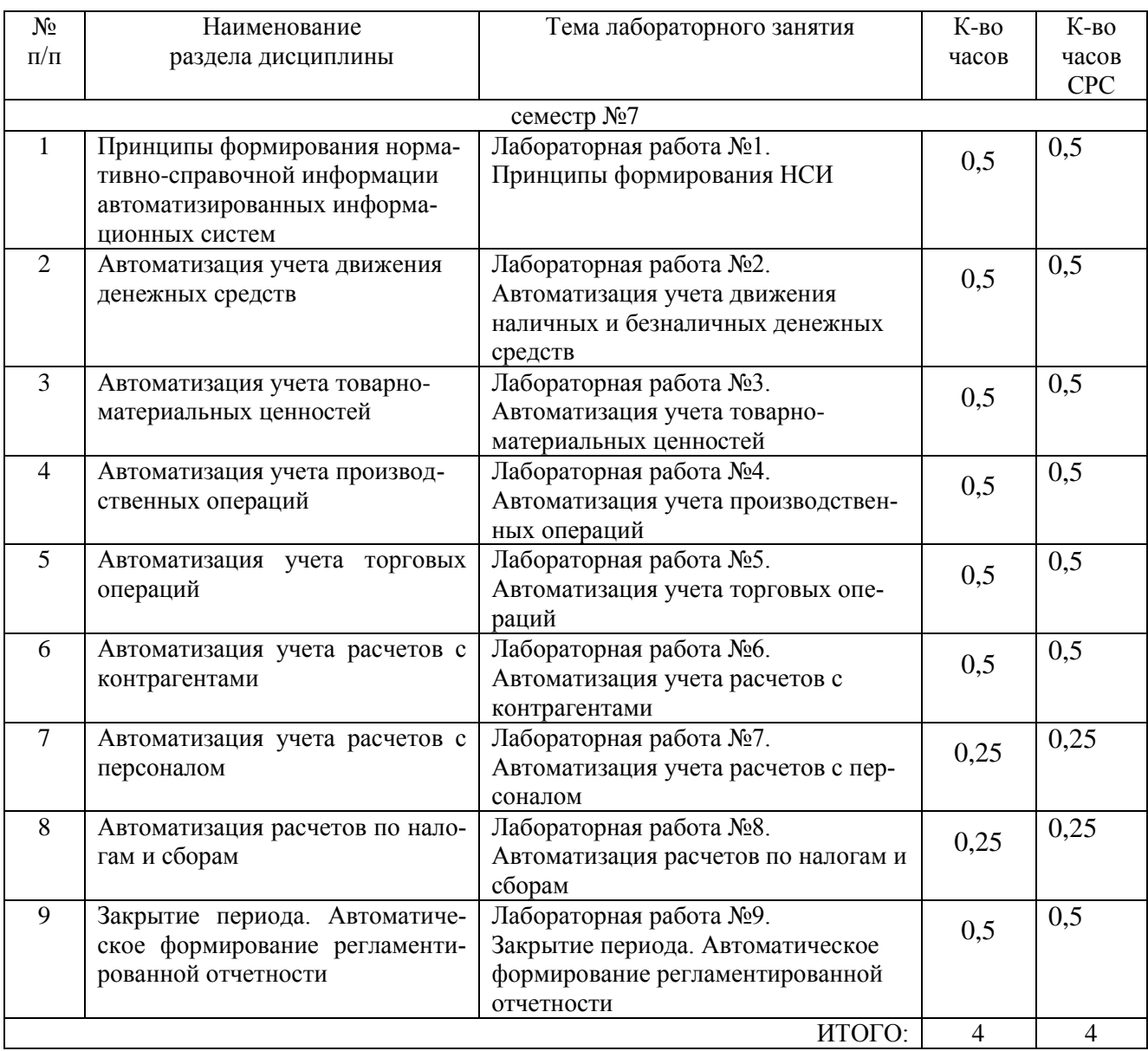

# **4.3. Содержание лабораторных занятий**

### **4.3. Содержание расчетно-графического задания, индивидуальных домашних заданий.**

В процессе выполнения индивидуального домашнего задания осуществляется контактная работа обучающегося с преподавателем. На выполнение ИДЗ предусмотрено 9 часов самостоятельной работы студента.

**Цель задания:** Приобретение практических навыков по решению экономических задач с использованием программного продукта 1С Бухгалтерия 8, их анализу и использованию для принятия экономических решений.

#### **Структура и содержание ИДЗ**

Структура работы состоит из следующих частей:

- Введение
- Раздел 1. Теоретические основы изучаемой проблемы
- Раздел 2. Анализ рассматриваемой проблемы на конкретном примере
- Заключение
- Список литературы

В работе следует отразить вопросы, касающиеся рассматриваемой проблемы, в соответствии с приведенным ниже содержанием.

**Введение.** Во вступительной части рассматриваются основные тенденции изучения и развития проблемы, обосновывается актуальность проблемы, а также формируются цель и задачи работы.

**Раздел 1. Теоретические основы изучения проблемы.** В данном разделе, прежде всего, необходимо охарактеризовать объект и предмет исследования. Затем оценить степень изученности данной проблемы в научной литературе и привести различные точки зрения по данному вопросу. В процессе изучения имеющихся литературных источников по исследуемой проблеме очень важно найти сходство и различия точек зрения разных авторов, дать их анализ и обосновать свою позицию по данному вопросу.

#### **Раздел 2. Анализ рассматриваемой проблемы на конкретном примере**

При выполнении этой части работы студенты должны провести анализ состояния дел по данному вопросу, дать характеристику имеющимся особенностям и высказать свое мнение для их корректировки в случае необходимости.

#### **Заключение**

В заключении должны быть приведены основные выводы, вытекающие из результатов проведенного исследования.

#### **Порядок выбора темы**

Выбор темы определяется в соответствии со следующей схемой: номер темы ИДЗ выбирается в зависимости от номера фамилии студента в журнале группы.

#### **Перечень тем ИДЗ**

1. Сравнительная характеристика подсистем управления производством двух российских (зарубежных, российской и зарубежной) ERP-систем.

2. Современные подходы к построению систем управления производственным предприятием.

3. Классификация систем автоматизации управления производственным предприятием.

4. Основные критерии выбора систем автоматизации управления производственным предприятием.

5. Рискии рекомендации по выбору системы автоматизации управления предприятием.

6. Информационная система автоматизации управления производственным предприятием Галактика.

7. Информационная система автоматизации управления производственным предприятием Парус.

8. Информационная система автоматизации управления производственным предприятием Эталон.

9. Информационная система автоматизации управления производственным предприятием Компас.

10. Информационная система автоматизации управления производственным предприятием ИС-ПРО.

11. Информационная система автоматизации управления производственным предприятием ТБ. Корпорация.

12. Информационная система автоматизации управления производственным предприятием Монолит.

13. Информационная система автоматизации управления производственным предприятием Флагман.

14. Информационная система автоматизации управления производственным предприятием ИТРП-Процессное производство 8.

15. Информационная система автоматизации управления производственным предприятием SAP ERP.

16. Информационная система автоматизации управления производственным предприятием Oracle E-Business Suite.

17. Информационная система автоматизации управления производственным предприятием Microsoft Dynamics AX.

18. Информационная система автоматизации управления производственным предприятием Microsoft Dynamics NAV.

19. Информационная система автоматизации управления производственным предприятием Baan.

20. Информационная система автоматизации управления производственным предприятием SyteLine.

21. Информационная система автоматизации управления производственным предприятием IFS.

22. Сравнительная характеристика функциональности российской и зарубежной информационных систем управления производственным предприятием.

23. Сравнительная характеристика отраслевого решения для управления производственным предприятием двух российских (зарубежных, российской и зарубежной) MRPII/ERP-систем (машиностроение, химическая, пищевая, фармацевтическая, лакокрасочная, текстильная промышленность, производство стройматериалов, измерительного и электрооборудования, деревообработка и др.).

24. Опыт внедрения российской ERP-системы в производственной компании, включая доработку в соответствии с требованиями заказчика.

25. Опыт внедрения зарубежной ERP-системы в производственной компании, включая доработку в соответствии с требованиями заказчика.

### **4.4. Содержание курсового проекта/работы**

Не предусмотрено учебным планом.

### **5. ОЦЕНОЧНЫЕ МАТЕРИАЛЫ ДЛЯ ПРОВЕДЕНИЯ ТЕКУЩЕГО КОН-ТРОЛЯ, ПРОМЕЖУТОЧНОЙ АТТЕСТАЦИИ 5.1. Реализация компетенций**

**1. Компетенция П**К-4. Способен обосновывать, используя современные технические средства и информационные технологии, управленческие решения на основе разработанных для них целевых показателей, проводить оценку эффективности решения с точки зрения выбранных критериев, рисков и возможных социальноэкономических и эко-логических последствий**.**

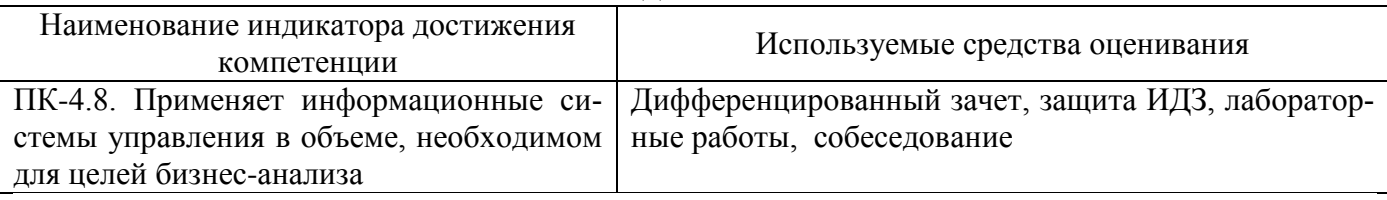

## **5.2. Типовые контрольные задания для промежуточной аттестации**

 **Перечень контрольных вопросов (типовых заданий) для дифференцированного зачета.**

- 1. Предприятие как объект управления.
- 2. Роль и место информационных систем в управлении предприятием.
- 3. Планирование потребности в материалах (MRP).
- 4. Планирование потребности в производственных мощностях (CRP).
- 5. Замкнутый цикл планирования потребностей материальных ресурсов (CLMRP).
- 6. Производство на мировом уровне (WCM).
- 7. Планирование ресурсов предприятия (ERP).
- 8. Оптимизации управления ресурсами предприятий (ERP II).
- 9. Управление эффективностью бизнеса (BPM).
- 10. Стандарты стратегического управления, направленные на непрерывноеулучшение бизнес-процессов (BPI).
- 11. Система сбалансированных показателей эффективности.
- 12. Состав нормативно-справочной информации производственного предприятия ипродукции.
- 13. Организация ведения нормативно-справочной информации.
- 14. Понятие структуры продукта.
- 15. Понятие спецификации, признаки классификации спецификаций.
- 16. Понятие технологического маршрута, виды технологических маршрутов.
- 17. Понятие конструкторского изменения, управление конструкторскими изменениями.
- 18. Нормативно-справочная информация (справочники) о предприятии, финансах,кадрах, товарно-материальных ценностях (ТМЦ), контрагентах.
- 19. Использование нормативно-справочной информации для автоматизации формирования первичных учетных документов, планирования, контроля, анализа.
- 20. Функции и виды запасов. Основной мотив управления запасами.
- 21. Характеристика систем управления запасами: с непрерывным и периодическимобновлением данных.
- 22. Сущность АВС-анализа. Факторы, которые влияют на присвоение запасамноменклатурной позиции той или иной категории контроля.
- 23. База данных о запасах. Реквизиты складских запасов. Реквизиты открытыхзаказов.
- 24. Типы операций (транзакций) с запасами, их правила применения. Фактическийи нормативный (backflush) отпуск запасов со склада.
- 25. Понятие и роль снабжения его место в структуре системы планирования.
- 26. Информационное обеспечение управления закупками.
- 27. План закупок. Реквизиты заявки.
- 28. Формирование заказов на закупку (поставщикам).
- 29. Процедура выбора и классификации поставщиков.
- 30. Управление работой с поставщиками.
- 31. Методы, применяемые при управлении работой с поставщиками.
- 32. Технологии обработки данных о поступлении товарно-материальных ценностей.
- 33. Автоматизация учета закупок товарно-материальных ценностей, взаиморасчетов, контроля выполнения заказов поставщиками.
- 34. Информационное обеспечение управления производством.
- 35. Автоматизация формирования производственных планов.
- 36. Автоматизация составления плана производства на основании плана продаж.
- 37. Оперативное планирование и управление производством.
- 38. Автоматизация учета в производстве.
- 39. Информационное обеспечение управления продажами (сбытом). Договора,заказы (заявки) покупателей.
- 40. Формирование планов продаж. Управление цепью продаж.
- 41. Способы оценки уровня обслуживания покупателей.
- 42. Автоматизации учета продажи продукции, взаиморасчетов, контролявыполнения заказов покупателей.

#### **5.3. Типовые контрольные задания (материалы) для текущего контроля в семестре**

Текущий контроль в семестре осуществляется в форме выполнения и защиты лабораторных работ, защиты ИДЗ, собеседования. Собеседование проводится в форме ответов на заданные вопросы.

**Лабораторные работы.** В лабораторном практикуме по дисциплине представлен перечень лабораторных работ, обозначены цель и задачи, необходимые теоретические и методические указания работе, рассмотрен практический пример, даны варианты выполнения и перечень контрольных вопросов.

Защита лабораторных работ возможна после проверки правильности выполнения задания, оформления отчета. Защита проводится в форме собеседования преподавателя со студентом по теме лабораторной работы. Примерный перечень контрольных вопросов для защиты лабораторных работ представлен в таблице.

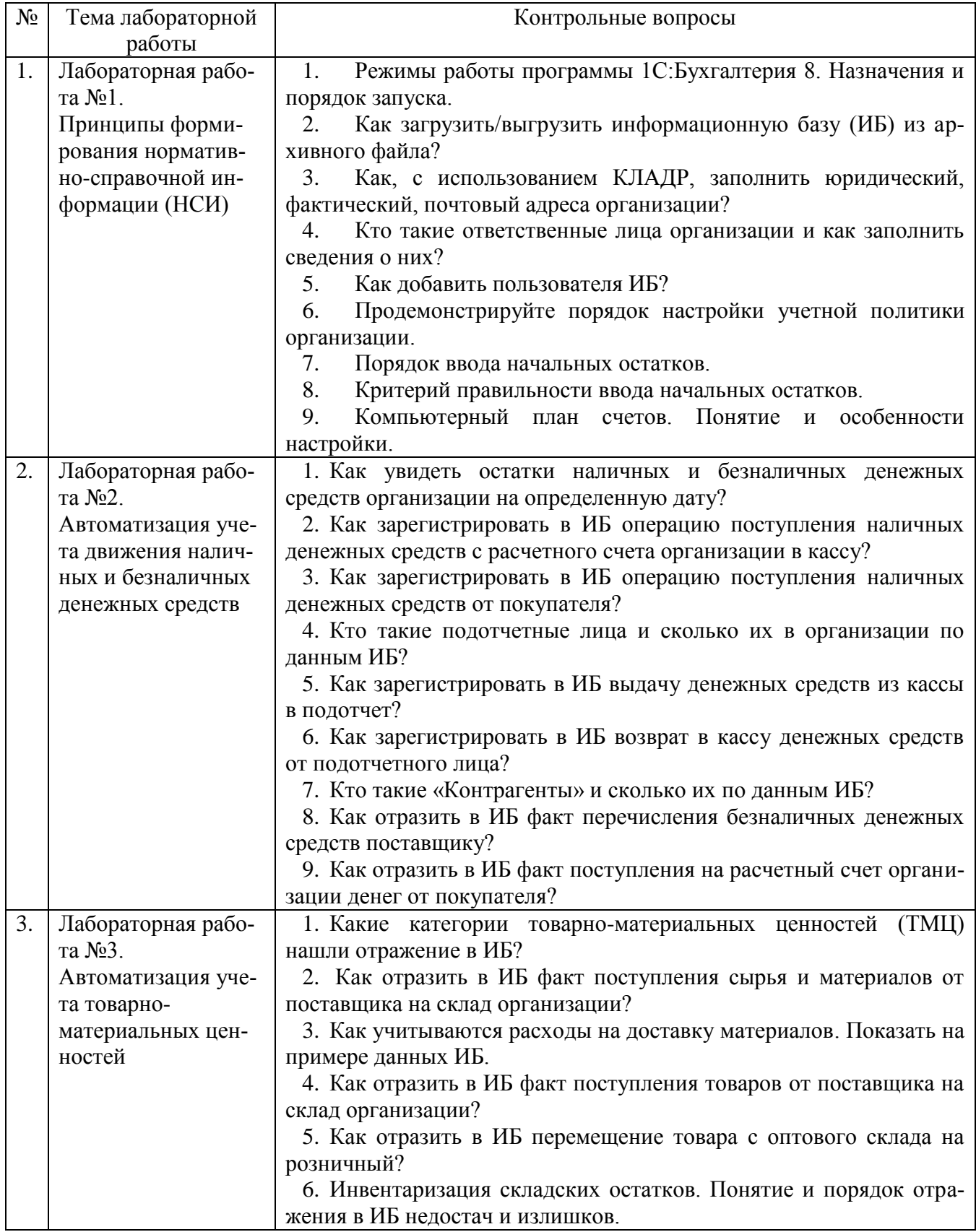

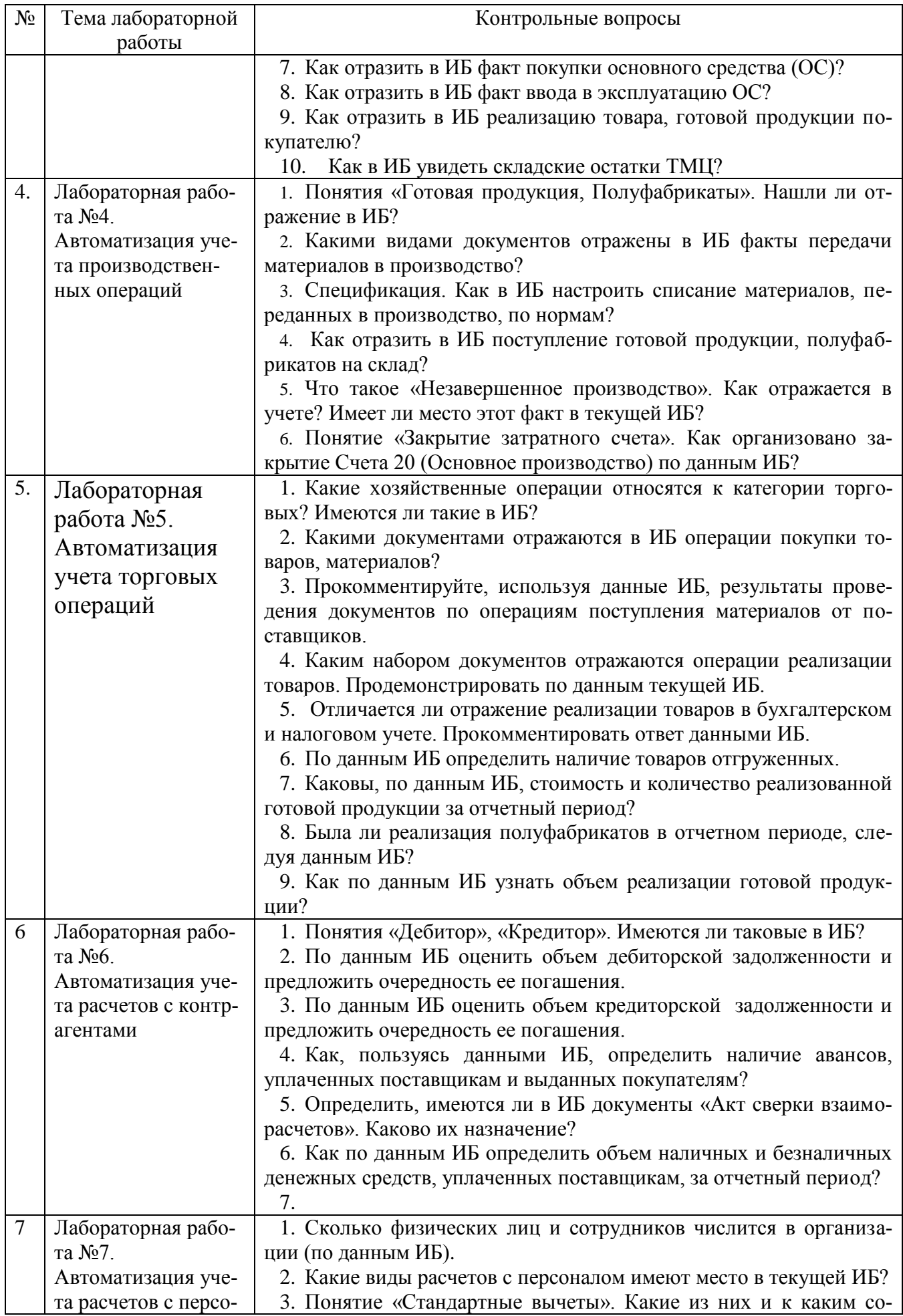

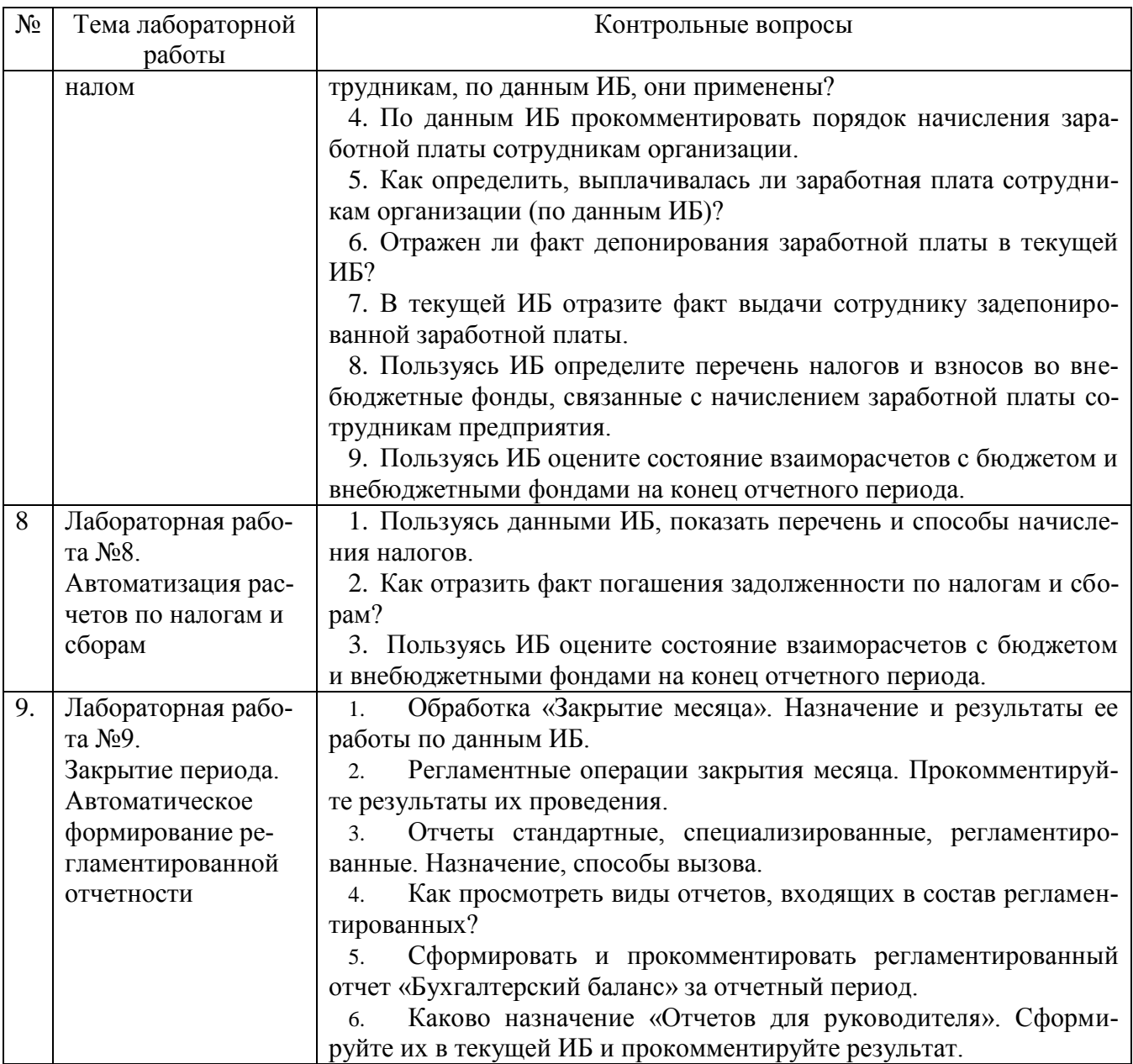

#### **Вопросы для собеседования**

1. Предприятие как объект управления.

2. Роль и место информационных систем в управлении предприятием.

3. Понятие и структура информации. Понятие информационных ресурсов и информационного продукта.

4. Обработка информации и ее этапы.

2. Понятие и структура информационной технологии.

3. Понятие и структура информационных систем. Характеристики информационных систем.

4. Пользователи информационных систем в организации и их потребности.

5. Основные направления использования информационных систем и технологий в организациях.

6. Основания классификации информационных технологий и информационных систем. Виды информационных технологий и информационных систем.

7. Информационная технология поддержки принятия решений.

8. Экспертные системы.

9. Новые информационные технологии.

10. Использование традиционных и новых информационных технологий в практической деятельности современных компаний.

11. Подходы к использованию информационных технологий в современных организациях.

12. Внешние и внутренние коммуникации в организации посредством информационных технологий.

13. Web-портал организации.

14. Видеоконференции.

15. Социальный интранет.

16. Информационные технологии как средство управления организацией.

17. Эффективное использование инфокоммуникационных технологий в управлении современной компанией.

18. Субъекты разработки и внедрения информационных систем в системе управления организацией.

19. Этапы разработки и внедрения информационных систем в системе управления организацией.

20. Проблемы разработки и внедрения информационных систем в системе управления организацией.

21. Постановка задачи и формализация требований к информационной системе.

22. Проектирование информационной системы.

23. Разработка и тестирование информационной системы.

24. Внедрение информационной системы в систему управления организацией.

25. Масштабирование и модернизация системы.

26. Роль социальных и профессиональных сетей в управлении персоналом.

27. Использование систем электронного документооборота как механизма управления персоналом.

28. Информационные технологии как средство построения образовательной среды компании.

29. Понятие информационной безопасности. Субъекты и объекты информационной безопасности.

30. Виды угроз информационной безопасности. Система информационной безопасности предприятия.

31. Формирование и обработка документов кадрового учета в информационных системах.

32. Реализация в информационных системах процесса рекрутинга и их документационное обеспечение.

33. Разработка адаптационных мероприятий для сотрудников предприятия, их реализация и контроль выполнения посредством информационных технологий.

34. Анализ системы мотивации персонала предприятия с использование информационных технологий. Оценка квалификации сотрудников.

35. Формирование и реализация программ обучения. Информационное сопровождение процессов развития персонала.

36. Использование информационных систем и технологий для анализа качества трудовых ресурсов, динамики производительности труда, эффективности процессов управления персоналом.

#### **Индивидуальное домашнее задание.**

Индивидуальное домашнее задание является формой самостоятельной работы обучающегося. Решение ИДЗ выполняется студентами самостоятельно по заданиям, выдаваемым преподавателем.

Регламент выполнения задания:

1. Выбор темы не позднее, чем за 1 месяц до сдачи работы.

2. Подбор научной литературы.

3. Написание и представление преподавателю работы не позднее, чем за 7 дней до ее сдачи.

В процессе выполнения индивидуального домашнего задания осуществляется контактная работа обучающегося с преподавателем. Консультации проводятся в аудитория и/или посредствам электронной информационно-образовательной среды университета. Защита ИДЗ происходит в форме собеседования преподавателя и студента по представленному в ней материалу. Обучающемуся могут быть заданы вопросы по материалам изучаемой дисциплины.

Оформление индивидуального домашнего задания. ИДЗ предоставляется преподавателю для проверки в форме отчета и в виде файлов, содержащих решение практических заданий. Отчет индивидуального домашнего задания должен иметь следующую структуру: титульный лист; содержание; теоретическое задание; практическая часть; список использованной литературы. Срок сдачи ИДЗ определяется преподавателем. Объем индивидуального задания 15-25 стр.

Ознакомившись с работой, преподаватель принимает решение о форме ее приема. Задание либо зачитывается, либо назначается время сдачи.

Замечания о необходимости доработок содержания оформляются преподавателем на титульном листе. Защита предполагает краткий доклад по ключевым вопросам.

#### **Вопросы для защиты ИДЗ**

- 1. Как увидеть остатки наличных и безналичных денежных средств организации на определенную дату?
- 2. Как зарегистрировать в ИБ операцию поступления наличных денежных средств с расчетного счета организации в кассу?
- 3. Как зарегистрировать в ИБ операцию поступления наличных денежных средств от покупателя?
- 4. Кто такие подотчетные лица и сколько их в организации по данным ИБ?
- 5. Как зарегистрировать в ИБ выдачу денежных средств из кассы в подотчет?
- 6. Как зарегистрировать в ИБ возврат в кассу денежных средств от подотчетного лица?
- 7. Кто такие «Контрагенты» и сколько их по данным ИБ?
- 8. Как отразить в ИБ факт перечисления безналичных денежных средств поставщику?
- 9. Как отразить в ИБ факт поступления на расчетный счет организации денег от

покупателя?

- 10. Какие категории товарно-материальных ценностей (ТМЦ) нашли отражение в ИБ?
- 11. Как отразить в ИБ факт поступления сырья и материалов от поставщика на склад организации?
- 12. Как учитываются расходы на доставку материалов. Показать на примере данных ИБ.
- 13. Как отразить в ИБ факт поступления товаров от поставщика на склад организации?
- 14. Как отразить в ИБ перемещение товара с оптового склада на розничный?
- 15. Инвентаризация складских остатков. Понятие и порядок отражения в ИБ недостач и излишков.
- 16. Как отразить в ИБ факт покупки основного средства (ОС)?
- 17. Как отразить в ИБ факт ввода в эксплуатацию ОС?
- 18. Как отразить в ИБ реализацию товара, готовой продукции покупателю?
- 19. Как в ИБ увидеть складские остатки ТМЦ?
- 20. Понятия «Готовая продукция, Полуфабрикаты». Нашли ли отражение в ИБ?
- 21. Какими видами документов отражены в ИБ факты передачи материалов в производство?
- 22. Спецификация. Как в ИБ настроить списание материалов, переданных в производство, по нормам?
- 23. Как отразить в ИБ поступление готовой продукции, полуфабрикатов на склад?
- 24. Что такое «Незавершенное производство». Как отражается в учете? Имеет ли место этот факт в текущей ИБ?
- 25. Понятие «Закрытие затратного счета». Как организовано закрытие Счета 20 (Основное производство) по данным ИБ?
- 26. Какие хозяйственные операции относятся к категории торговых? Имеются ли такие в ИБ?
- 27. Какими документами отражаются в ИБ операции покупки товаров, материалов?
- 28. Прокомментируйте, используя данные ИБ, результаты проведения документов по операциям поступления материалов от поставщиков.
- 29. Каким набором документов отражаются операции реализации товаров. Продемонстрировать по данным текущей ИБ.
- 30. Отличается ли отражение реализации товаров в бухгалтерском и налоговом учете. Прокомментировать ответ данными ИБ.
- 31. По данным ИБ определить наличие товаров отгруженных.
- 32. Каковы, по данным ИБ, стоимость и количество реализованной готовой продукции за отчетный период?
- 33. Была ли реализация полуфабрикатов в отчетном периоде, следуя данным ИБ?
- 34. Как по данным ИБ узнать объем реализации готовой продукции?
- 35. Понятия «Дебитор», «Кредитор». Имеются ли таковые в ИБ?
- 36. По данным ИБ оценить объем дебиторской задолженности и предложить

очередность ее погашения.

- 37. По данным ИБ оценить объем кредиторской задолженности и предложить очередность ее погашения.
- 38. Как, пользуясь данными ИБ, определить наличие авансов, уплаченных поставщикам и выданных покупателям?
- 39. Определить, имеются ли в ИБ документы «Акт сверки взаиморасчетов». Каково их назначение?
- 40. Как по данным ИБ определить объем наличных и безналичных денежных средств, уплаченных поставщикам, за отчетный период?
- 41. Пользуясь данными ИБ, показать перечень и способы начисления налогов.
- 42. Как отразить факт погашения задолженности по налогам и сборам?
- 43. Пользуясь ИБ оцените состояние взаиморасчетов с бюджетом и внебюджетными фондами на конец отчетного периода.
- 44. Обработка «Закрытие месяца». Назначение и результаты ее работы по данным ИБ.
- 45. Регламентные операции закрытия месяца. Прокомментируйте результаты их проведения.
- 46. Отчеты стандартные, специализированные, регламентированные. Назначение, способы вызова.
- 47. Как просмотреть виды отчетов, входящих в состав регламентированных?
- 48. Сформировать и прокомментировать регламентированный отчет «Бухгалтерский баланс» за отчетный период.
- 49. Каково назначение «Отчетов для руководителя». Сформируйте их в текущей ИБ и прокомментируйте результат.

#### **5.4. Описание критериев оценивания компетенций и шкалы оценивания**

При промежуточной аттестации в форме дифференцированного зачета, используется следующая шкала оценивания: 2 – неудовлетворительно, 3 – удовлетворительно, 4 – хорошо, 5 – отлично.

Критериями оценивания достижений показателей являются:

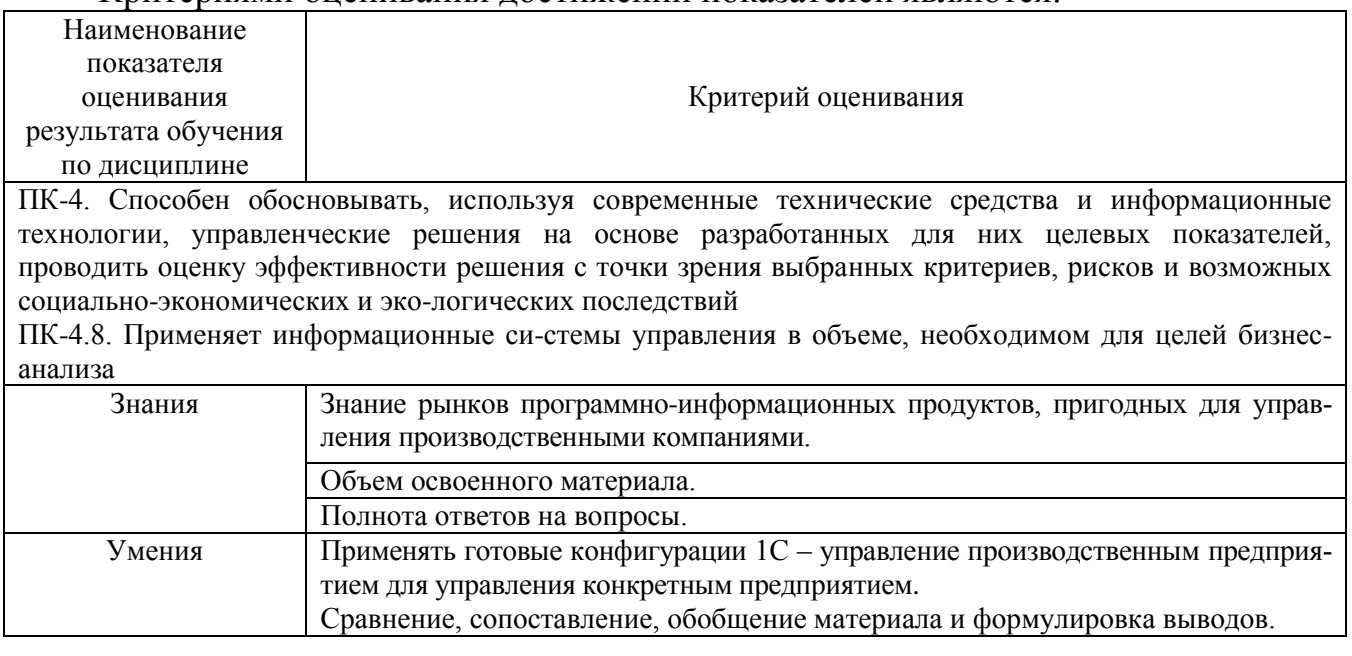

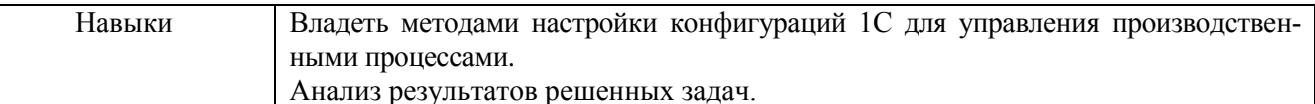

Оценка преподавателем выставляется интегрально с учетом всех показателей и критериев оценивания.

#### Оценка сформированности компетенций по показателю Знания.

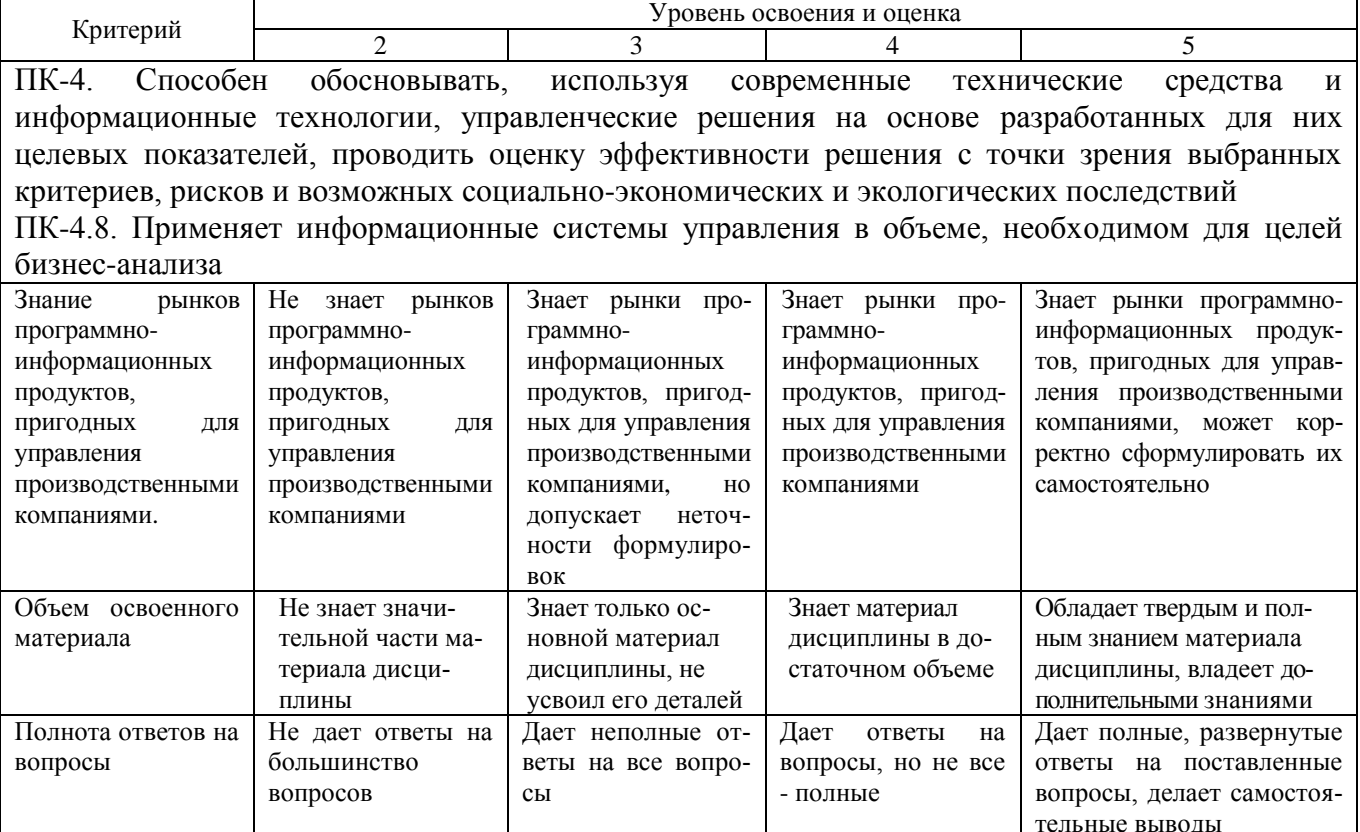

# Оценка сформированности компетенций по показателю Умения.

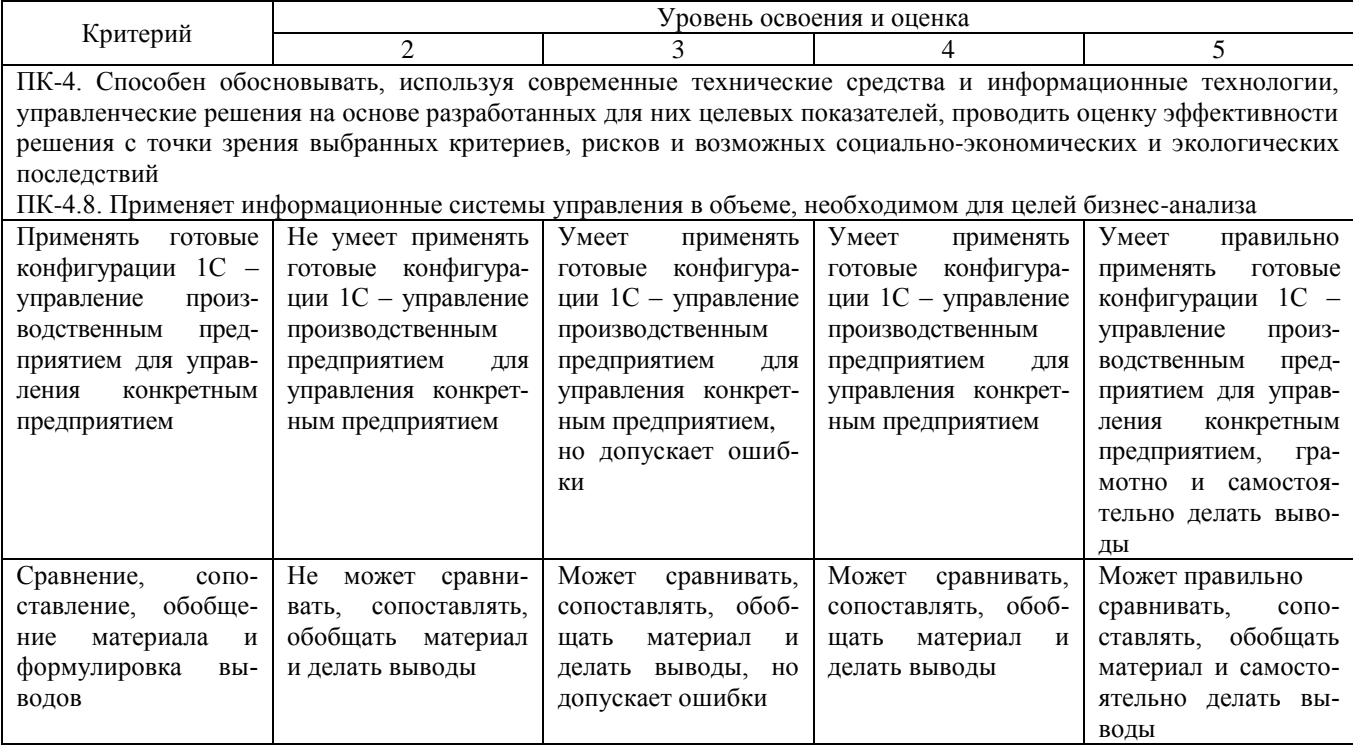

Оценка сформированности компетенций по показателю Навыки.

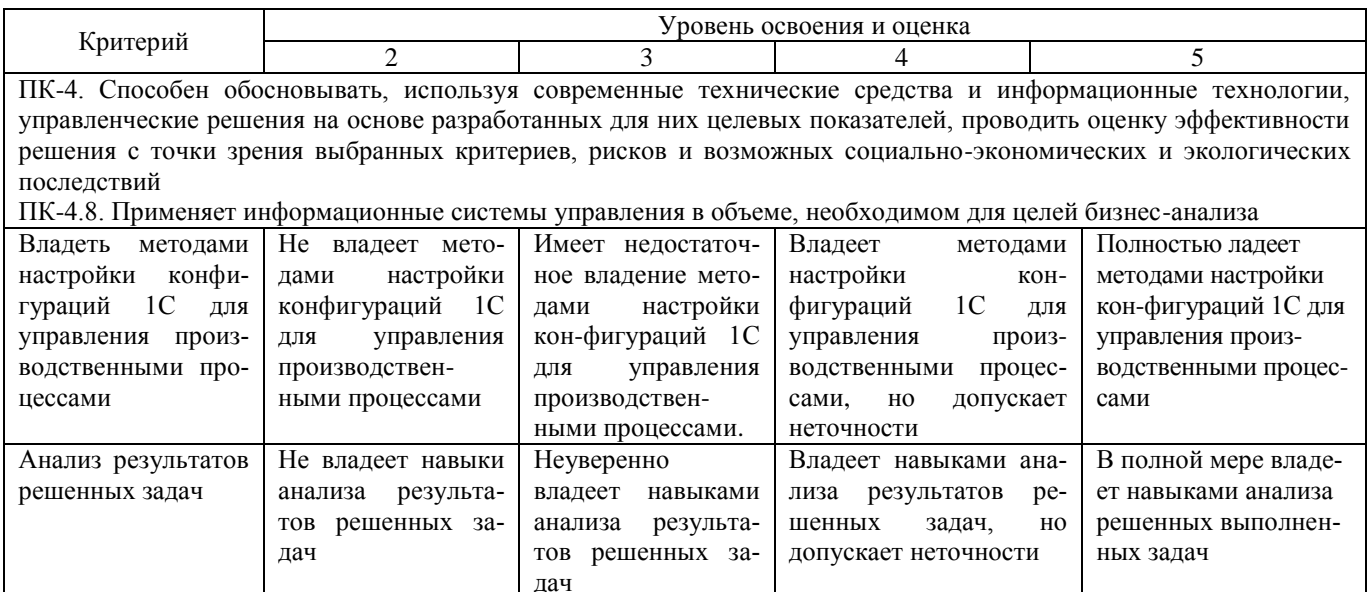

# 6. МАТЕРИАЛЬНО-ТЕХНИЧЕСКОЕ И УЧЕБНО-МЕТОДИЧЕСКОЕ **ОБЕСПЕЧЕНИЕ**

#### 6.1. Материально-техническое обеспечение

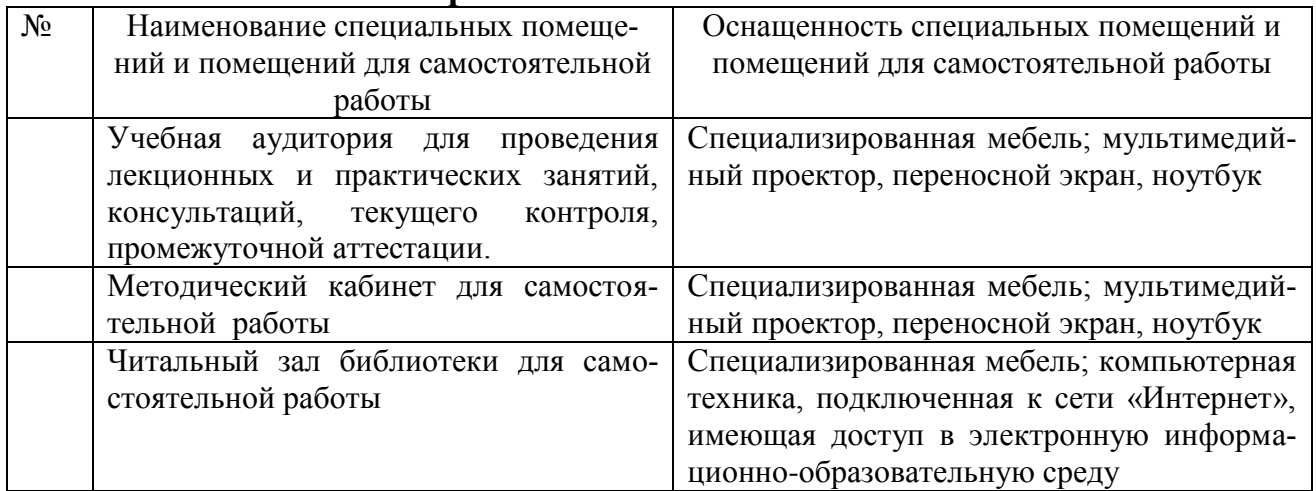

#### 6.2. Перечень лицензионного и свободно распространяемого программного обеспечения

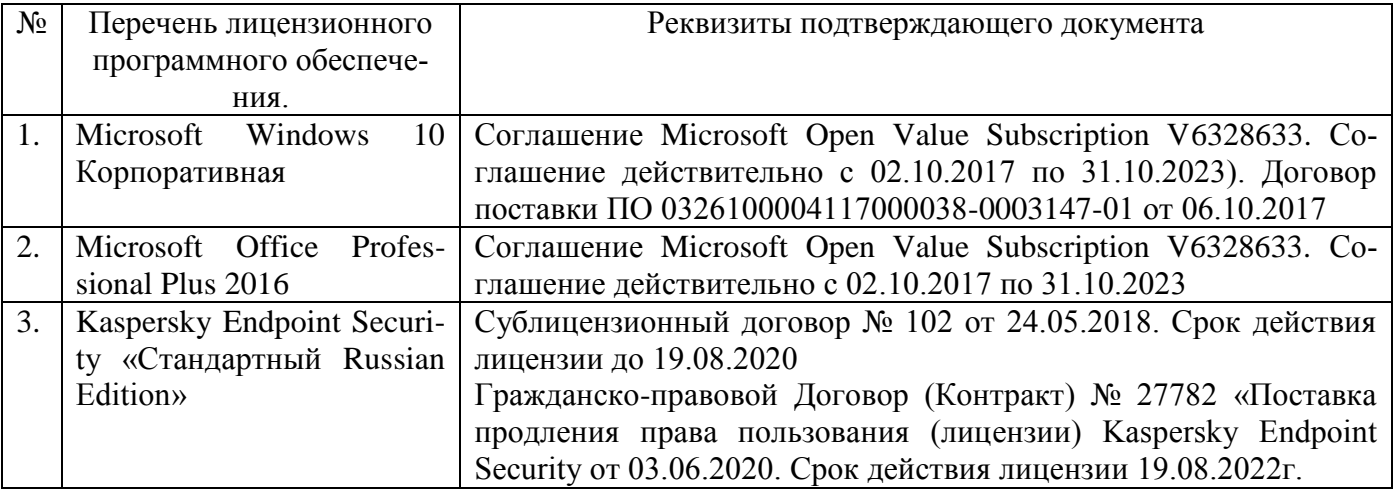

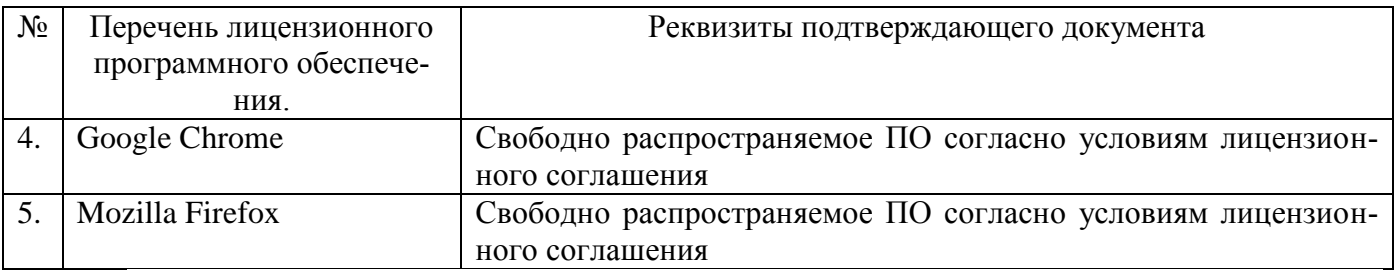

### **6.3. Перечень учебных изданий и учебно-методических материалов**

- 1. Информационные системы управления производственной компанией: практикум: учебное пособие / В.Я. Безлюдько, Рябов А.А. - Белгород.: Изд-во БГТУ им. В.Г.Шухова. 2017 – 202 с.: ил.
- 2. Информационные системы управления производственной компанией : учебник и практикум для академического бакалавриата / под редакцией Н. Н. Лычкиной. — Москва : Издательство Юрайт, 2019. — 249 с. — (Бакалавр. Академический курс). — ISBN 978-5-534-00764-0. — Текст : электронный // Образовательная платформа Юрайт [сайт]. — URL: https://urait.ru/bcode/433043.
- 3. Меняев, М.Ф. Информационные системы управления предприятием. Часть 1 [Электронный ресурс] : учеб. пособие / М.Ф. Меняев, А.С. Кузьминов, Д.Ю. Планкин. — Электрон. дан. — Москва : МГТУ им. Н.Э. Баумана, 2012. — 65 с. — Режим доступа: https://e.lanbook.com/book/52428. — Загл. с экрана.
- 4. Основы бизнес-информатики: учебник/ В.В. Иванова, Т.А. Лезина, А.А. Салтан; под ред. В.В. Ивановой; С.-Петерб. Гос. Ун-т. СПб.: Изд-во СПбГУ, 2014. 244 с.
- 5. Информационные системы в экономике: учебное пособие / А.О. Горбенко. 3-е издание. — Москва : Лаборатория знаний, 2015. — 295 с.

### **6.4. Перечень интернет-ресурсов, профессиональных баз данных, информационно-справочных систем**

1. eLIBRARY.RU - научная электронная библиотека [сайт]. – URL: [https://elibrary.ru](https://elibrary.ru/)

2. Научно-техническая библиотека БГТУ им. В.Г. Шухова: [сайт]. – URL: [http://ntb.bstu.ru](http://ntb.bstu.ru/)

3. Официальный интернет-портал правовой информации: [сайт]. – URL: [http://pravo.gov.ru](http://pravo.gov.ru/)

- 4. СПС КонсультантПлюс: [сайт]. URL: [http://www.consultant.ru](http://www.consultant.ru/)
- 5. http:// [www.1C.ru/](http://1c.ru/) Официальный сайт компании 1C.
- 6. ERP-forum http://www.erpforum.ru/forum/home.asp, 20. Консалтинг.ру
- www.consulting.ru
- 7. ERP.com www.erp.com
- 8. Корпоративный менеджмент www.cfin.ru
- 9. Gartner www.gartner.com
- 10. Корпорация «Галактика» www.galaktika.ru
- 11. IDC www.idc.com
- 12. Открытые системы www.osp.ru